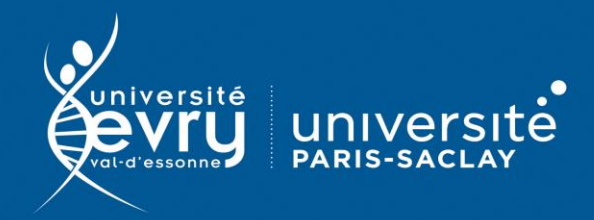

 $\blacksquare$ 

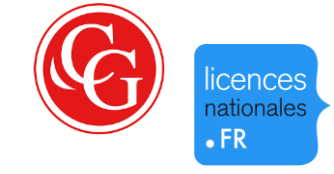

## **Classiques Garnier**

## **LITTÉRATURE**

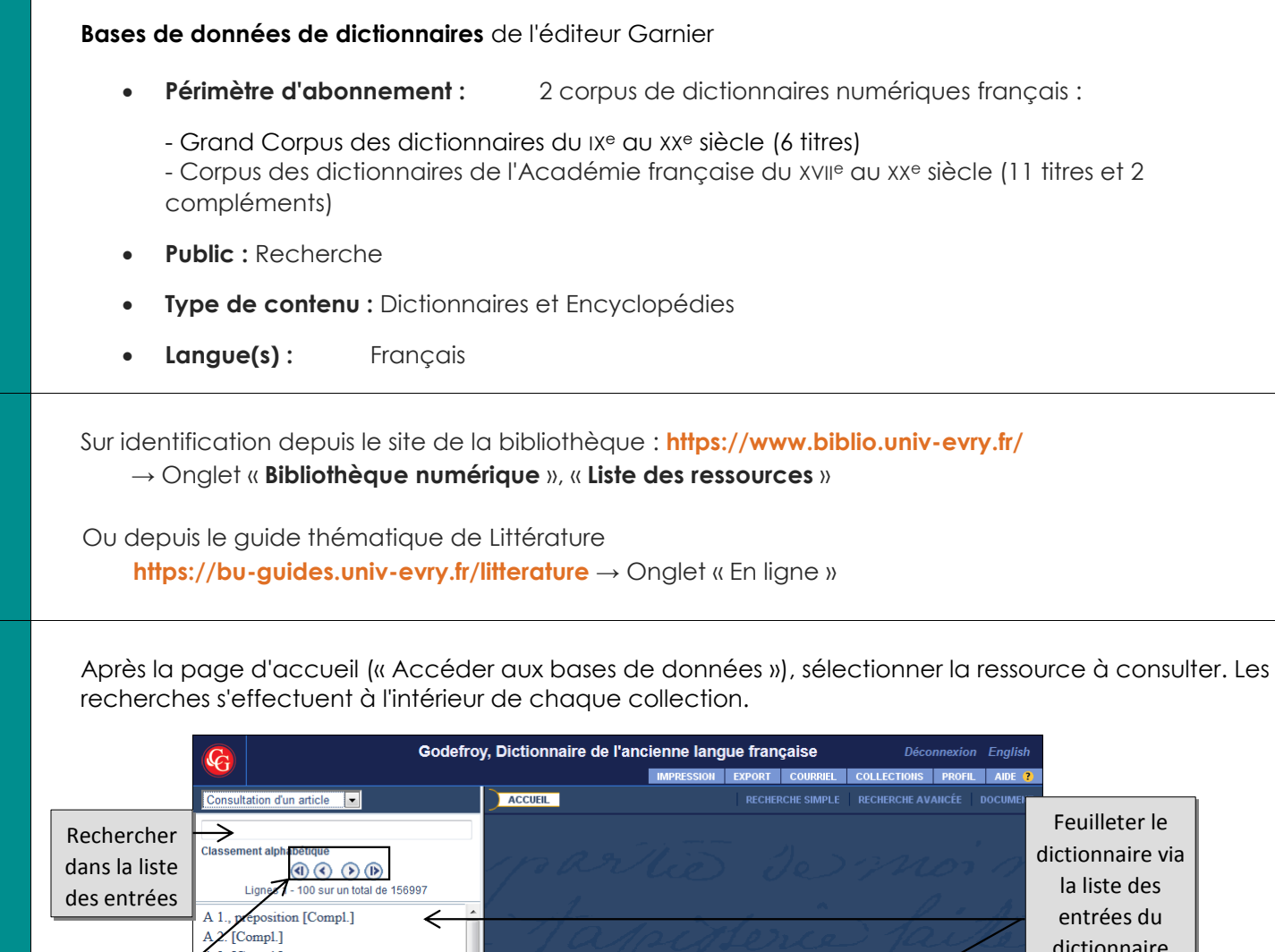

**DESCRIPTION** 

ACCES

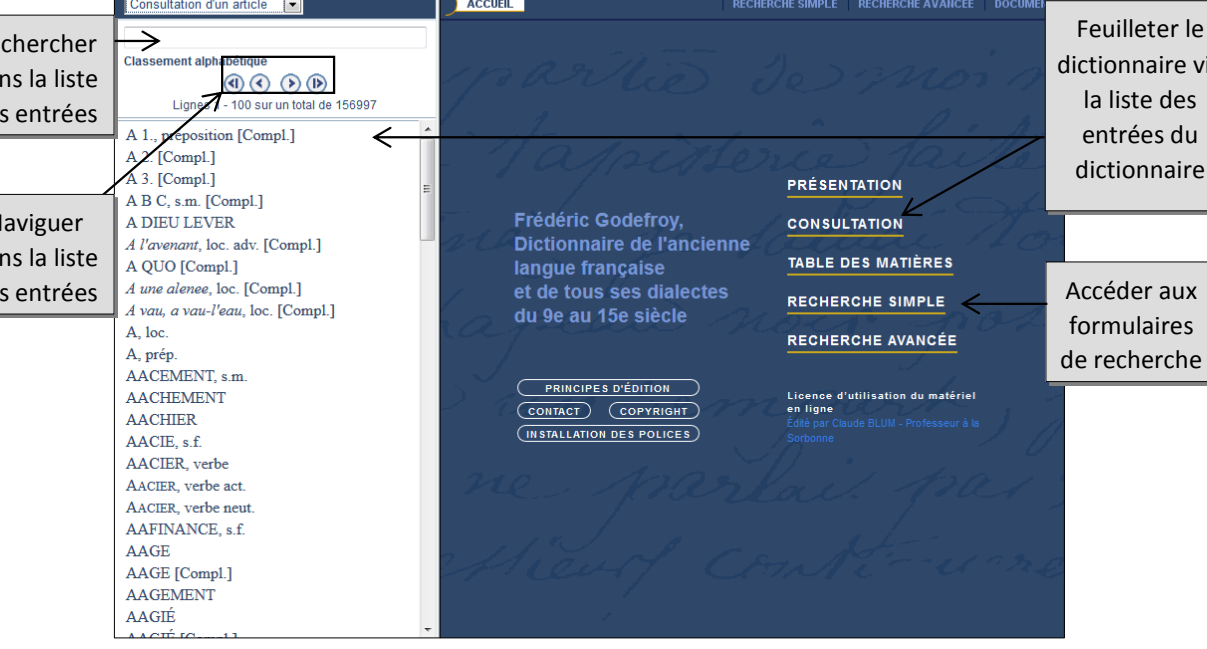

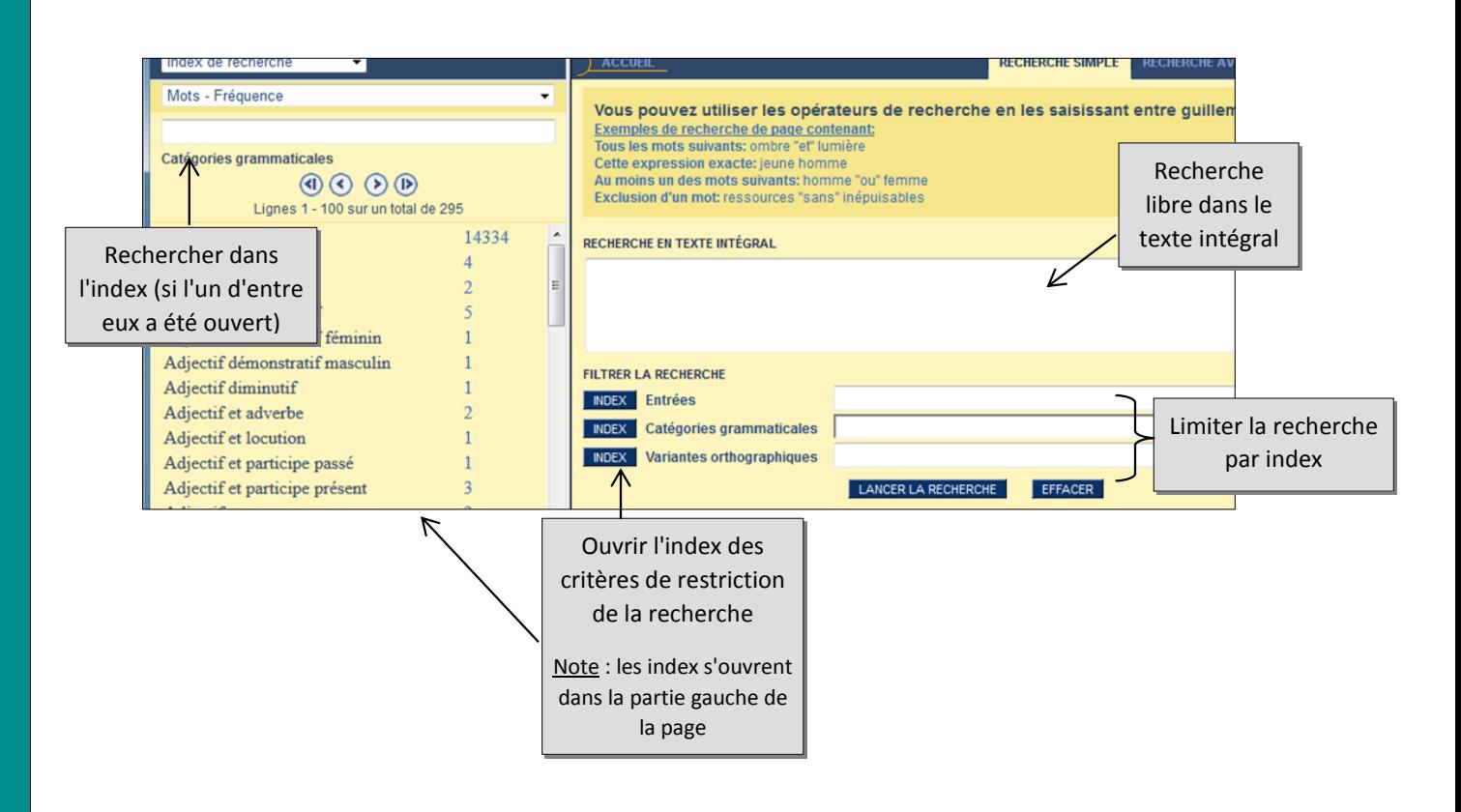

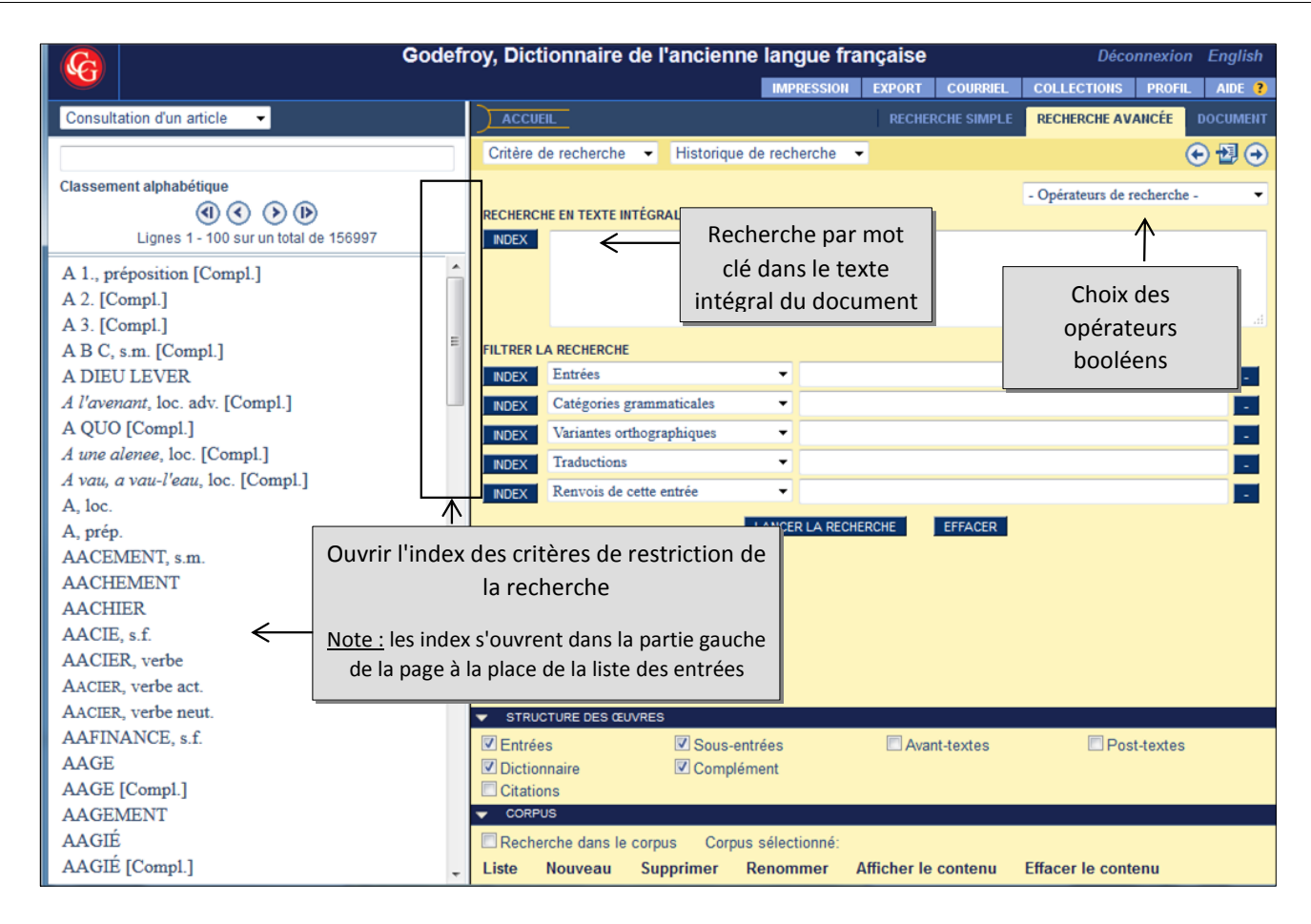

Remarque : La recherche avancée n'existe pas pour toutes les collections .

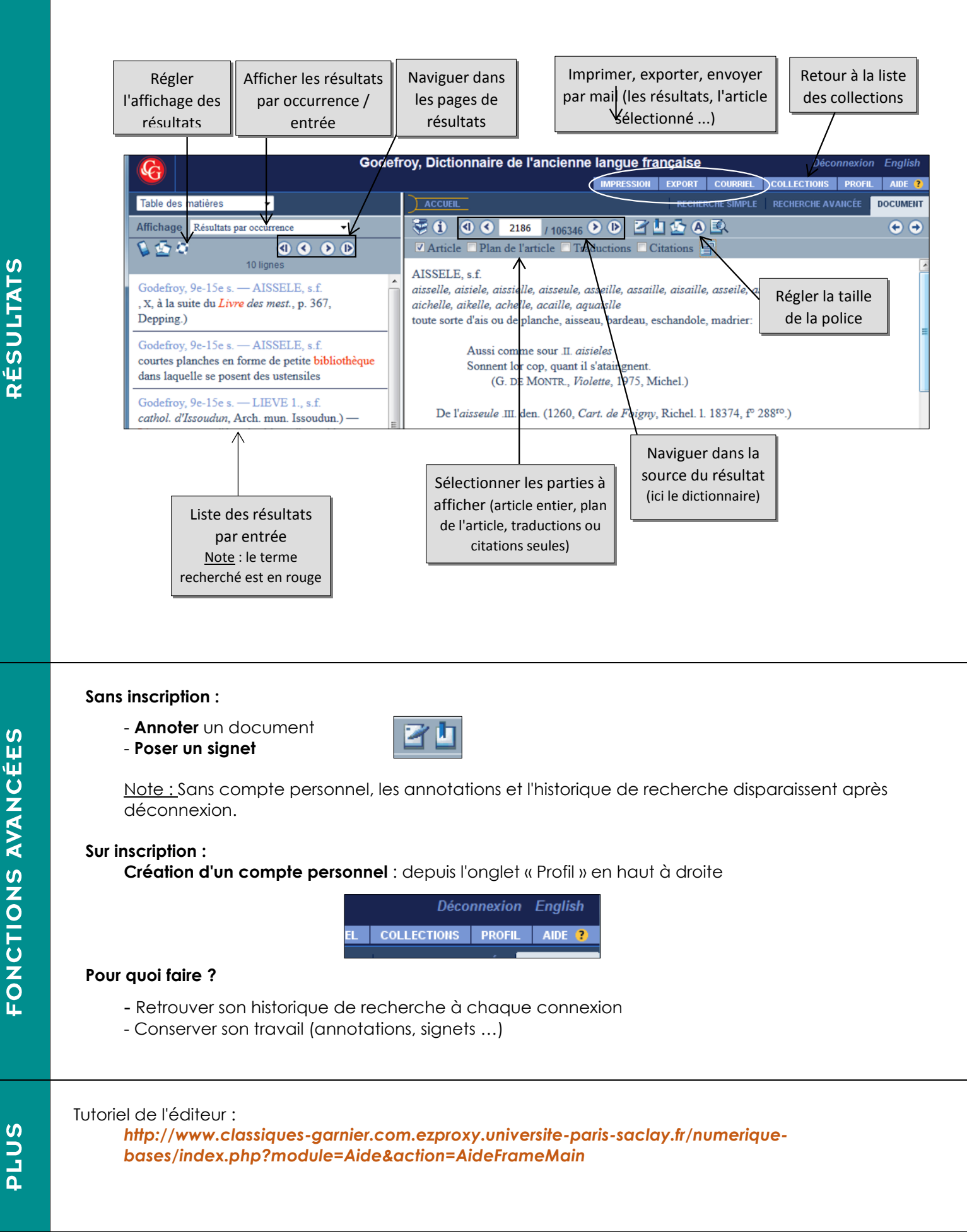

**RÉSULTATS** 

*Mise à jour avril 2021*